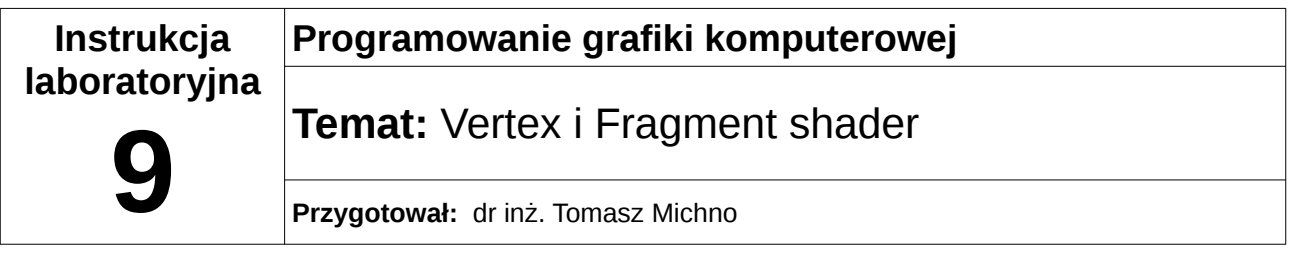

## **1 Zadania**

1. Napisz aplikację, która będzie modyfikowała położenie wierzchołków dowolnego obiektu (vertex shader), co będzie powodowało również zmianę koloru danego wierzchołka (fragment shader).